## Package 'Rhpc'

October 3, 2019

<span id="page-0-0"></span>Version 0.19-276

Date 2019-10-03

Title Permits \*apply() Style Dispatch for 'HPC'

Author Junji NAKANO <nakanoj@ism.ac.jp> and Ei-ji Nakama <nakama@ki.rim.or.jp>

Maintainer Ei-ji Nakama <nakama@ki.rim.or.jp>

**Depends** R  $(>= 3.0.0)$ 

Imports parallel

SystemRequirements R built as a shared or static library, 'MPI' library.

Description Function of apply style using 'MPI' provides better 'HPC' environment on R. And this package supports long vector, can deal with slightly big data.

License AGPL-3

URL <https://prs.ism.ac.jp/~nakama/Rhpc/>

ByteCompile true

NeedsCompilation yes

Repository CRAN

Date/Publication 2019-10-03 04:20:02 UTC

### R topics documented:

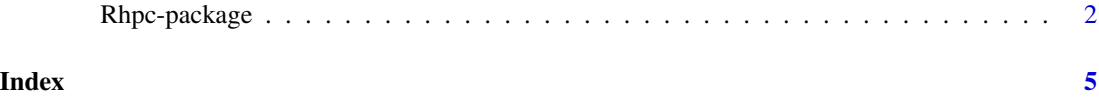

#### Description

Rhpc\_lapply, Rhpc\_lapplyLB and Rhpc\_worker\_call using MPI provides better HPC environment on R(works fast on HPC). and this package supports long vector, can deal with slightly big data.

#### Usage

```
Rhpc_initialize()
Rhpc_finalize()
Rhpc_getHandle(procs)
Rhpc_worker_call(cl, FUN, ..., usequote)
Rhpc_worker_noback(cl, FUN, ..., usequote)
Rhpc_lapply(cl, X, FUN, ...,usequote)
Rhpc_lapplyLB(cl, X, FUN, ..., usequote)
Rhpc_sapply(cl, X, FUN, ..., usequote, simplify, USE.NAMES)
Rhpc_sapplyLB(cl, X, FUN, ..., usequote, simplify, USE.NAMES)
Rhpc_apply(cl, X, MARGIN, FUN, ..., usequote)
Rhpc_numberOfWorker(cl)
Rhpc_Export(cl, variableNames, usequote, pos, envir)
Rhpc_EvalQ(cl, expr, usequote, envir)
Rhpc_setupRNG(cl, iseed)
```
#### Arguments

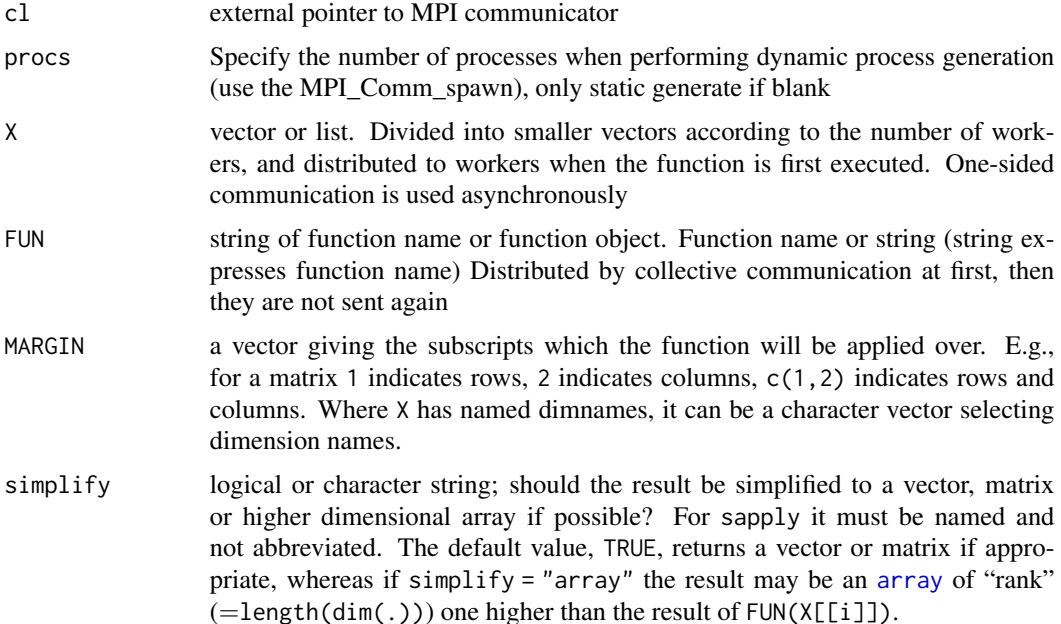

#### <span id="page-2-0"></span>Rhpc-package 3

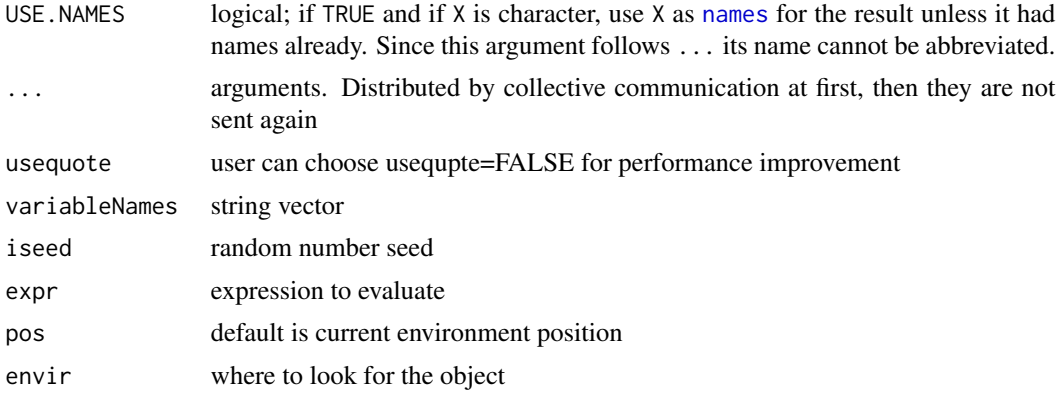

#### Details

Rhpc batch wrapper in package directory if you use mpirun.

This package sets "Rhpc.mpi.c.comm","Rhpc.mpi.f.comm", "Rhpc.mpi.rank" and "Rhpc.mpi.procs" can get attribute of MPI in getOption().

<http://prs.ism.ac.jp/~nakama/Rhpc>

#### Author(s)

Junji NAKANO <nakanoj@ism.ac.jp> and Ei-ji Nakama<nakama@com-one.com>

Maintainer: Ei-ji Nakama <nakama@com-one.com>

#### Examples

```
## Not run:
# use Rhpc command
Rhpc_initialize()
# If you start the process dynamically on Windows, the dos window of
# mpiexec will be created, but you should not close this window.
cl \leq Rhpc_getHandle(5) # ommit number of worker if use Rhpc batch
# Rhpc set to options
opstr=list("Rhpc.mpi.rank","Rhpc.mpi.procs","Rhpc.mpi.c.comm","Rhpc.mpi.f.comm")
do.call("options",opstr)
Rhpc_worker_call(cl, "do.call","options", opstr)
# warning! : pointer not export, worker Rhpc.mpi.c.comm is (nil) on master.
Rhpc_worker_call(cl, Sys.getpid)
Rhpc_lapply(cl,1:10000,sqrt)
Rhpc_lapplyLB(cl,1:10000,sqrt)
Rhpc_sapply(cl,1:10000,sqrt)
Rhpc_sapplyLB(cl,1:10000,sqrt)
df<-data.frame(a=1:4,b=5:8)
Rhpc_apply(cl,df,1,max)
Rhpc_apply(cl,df,2,max)
```

```
Rhpc_finalize()
#
# command line example
#
# mpirun -n 4 Rhpc CMD BATCH --no-save `script file for exemplified above'
#
## End(Not run)
```
# <span id="page-4-0"></span>Index

∗Topic utilities Rhpc-package, [2](#page-1-0)

array, *[2](#page-1-0)*

names, *[3](#page-2-0)*

Rhpc-package, [2](#page-1-0) Rhpc\_apply *(*Rhpc-package*)*, [2](#page-1-0) Rhpc\_enquote *(*Rhpc-package*)*, [2](#page-1-0) Rhpc\_EvalQ *(*Rhpc-package*)*, [2](#page-1-0) Rhpc\_Export *(*Rhpc-package*)*, [2](#page-1-0) Rhpc\_finalize *(*Rhpc-package*)*, [2](#page-1-0) Rhpc\_getHandle *(*Rhpc-package*)*, [2](#page-1-0) Rhpc\_initialize *(*Rhpc-package*)*, [2](#page-1-0) Rhpc\_lapply *(*Rhpc-package*)*, [2](#page-1-0) Rhpc\_lapplyLB *(*Rhpc-package*)*, [2](#page-1-0) Rhpc\_numberOfWorker *(*Rhpc-package*)*, [2](#page-1-0) Rhpc\_sapply *(*Rhpc-package*)*, [2](#page-1-0) Rhpc\_sapplyLB *(*Rhpc-package*)*, [2](#page-1-0) Rhpc\_serialize *(*Rhpc-package*)*, [2](#page-1-0) Rhpc\_serialize\_norealloc *(*Rhpc-package*)*, [2](#page-1-0) Rhpc\_serialize\_onlysize *(*Rhpc-package*)*, [2](#page-1-0) Rhpc\_setupRNG *(*Rhpc-package*)*, [2](#page-1-0) Rhpc\_splitList *(*Rhpc-package*)*, [2](#page-1-0) Rhpc\_unserialize *(*Rhpc-package*)*, [2](#page-1-0) Rhpc\_worker\_call *(*Rhpc-package*)*, [2](#page-1-0) Rhpc\_worker\_noback *(*Rhpc-package*)*, [2](#page-1-0) Rhpc\_worker\_shy *(*Rhpc-package*)*, [2](#page-1-0)